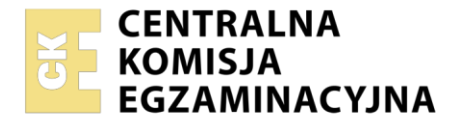

Nazwa kwalifikacji: **Prowadzenie rachunkowości** Oznaczenie kwalifikacji: **AU.36** Wersja arkusza: **SG** Czas trwania egzaminu: **60 minut**

AU.36-SG-21.01

# **EGZAMIN POTWIERDZAJĄCY KWALIFIKACJE W ZAWODZIE Rok 2021**

# **CZĘŚĆ PISEMNA**

**PODSTAWA PROGRAMOWA 2017**

# **Instrukcja dla zdającego**

- 1. Sprawdź, czy arkusz egzaminacyjny zawiera 10 stron. Ewentualny brak stron lub inne usterki zgłoś przewodniczącemu zespołu nadzorującego.
- 2. Do arkusza dołączona jest KARTA ODPOWIEDZI, na której w oznaczonych miejscach:
	- wpisz oznaczenie kwalifikacji,
	- zamaluj kratkę z oznaczeniem wersji arkusza,
	- wpisz swój numer PESEL\*,
	- wpisz swoją datę urodzenia,
	- przyklej naklejkę ze swoim numerem PESEL.
- 3. Arkusz egzaminacyjny zawiera test składający się z 40 zadań.
- 4. Za każde poprawnie rozwiązane zadanie możesz uzyskać 1 punkt.
- 5. Aby zdać część pisemną egzaminu musisz uzyskać co najmniej 20 punktów.
- 6. Czytaj uważnie wszystkie zadania.
- 7. Rozwiązania zaznaczaj na KARCIE ODPOWIEDZI długopisem lub piórem z czarnym tuszem/ atramentem.
- 8. Do każdego zadania podane są cztery możliwe odpowiedzi: A, B, C, D. Odpowiada im następujący układ kratek w KARCIE ODPOWIEDZI:
	- $\overline{A}$  $\boxed{B}$  $|C|$ D
- 9. Tylko jedna odpowiedź jest poprawna.
- 10. Wybierz właściwą odpowiedź i zamaluj kratkę z odpowiadającą jej literą np., gdy wybrałeś odpowiedź "A":

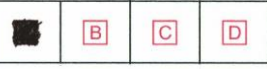

11. Staraj się wyraźnie zaznaczać odpowiedzi. Jeżeli się pomylisz i błędnie zaznaczysz odpowiedź, otocz ją kółkiem i zaznacz odpowiedź, którą uważasz za poprawną, np.

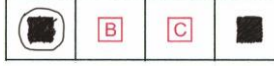

12. Po rozwiązaniu testu sprawdź, czy zaznaczyłeś wszystkie odpowiedzi na KARCIE ODPOWIEDZI i wprowadziłeś wszystkie dane, o których mowa w punkcie 2 tej instrukcji.

# *Pamiętaj, że oddajesz przewodniczącemu zespołu nadzorującego tylko KARTĘ ODPOWIEDZI.*

#### *Powodzenia!*

*\* w przypadku braku numeru PESEL – seria i numer paszportu lub innego dokumentu potwierdzającego tożsamość*

Układ graficzny © CKE 2020

# **Zadanie 1.**

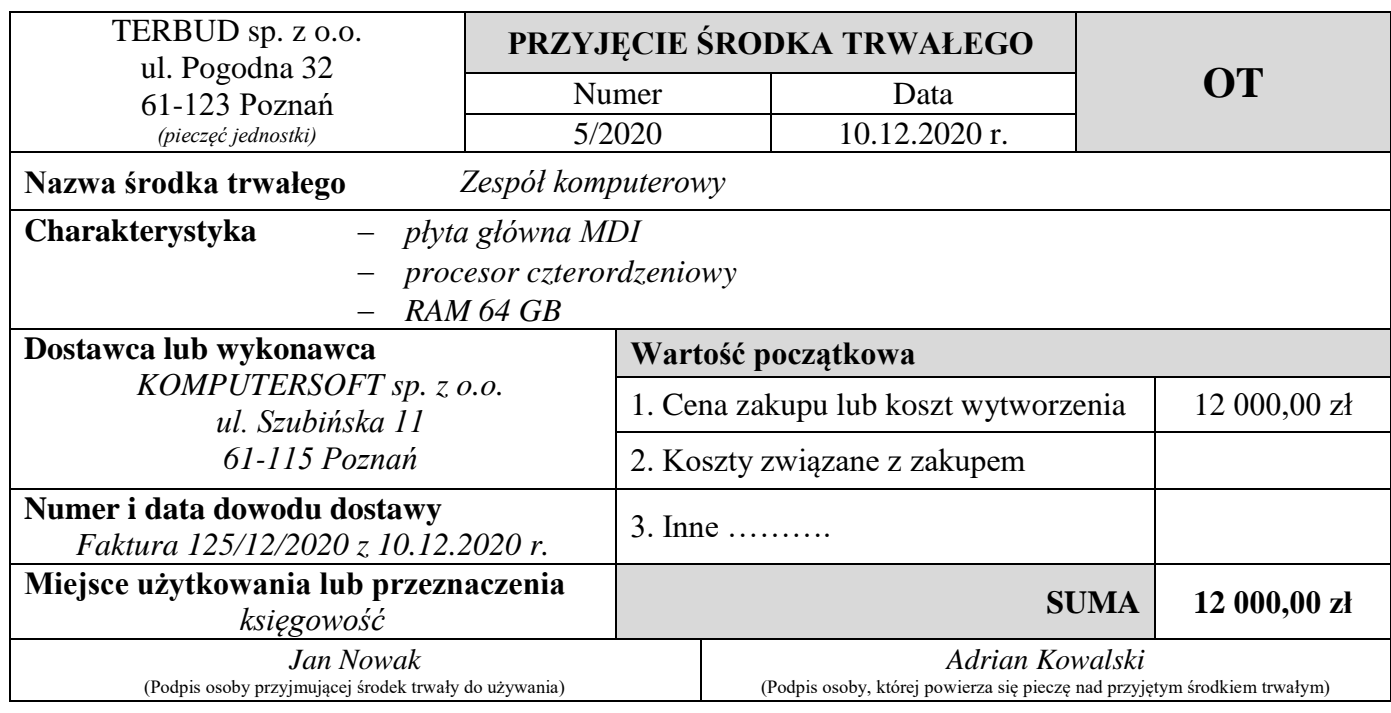

Wskaż poprawną dekretację dla przedstawionego dowodu księgowego OT nr 5/2020.

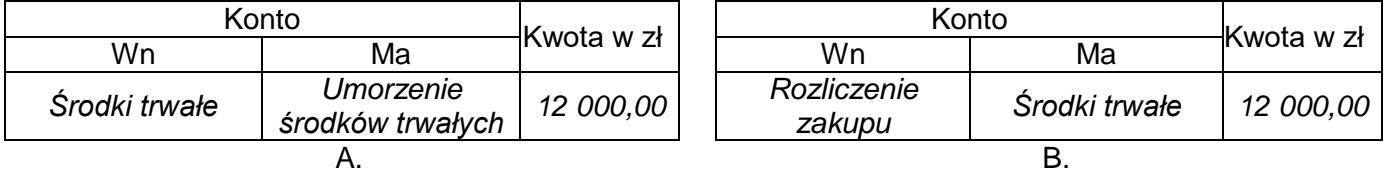

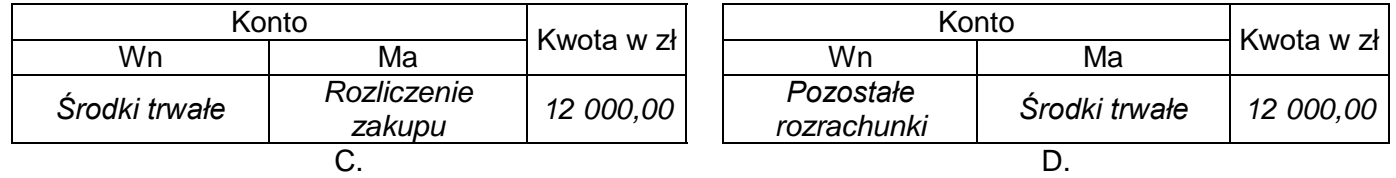

# **Zadanie 2.**

Wpływ należności od odbiorcy towarów na rachunek bankowy należy zaksięgować na koncie *Rachunek bieżący* na podstawie

- A. czeku rozrachunkowego.
- B. wyciągu bankowego.
- C. polecenia przelewu.
- D. polecenia zapłaty.

#### **Zadanie 3.**

Dowód księgowy LT potwierdza

- A. likwidację środka trwałego.
- B. przyjęcie środka trwałego do używania.
- C. zmianę miejsca użytkowania środka trwałego.
- D. zwiększenie wartości środka trwałego na skutek ulepszenia.

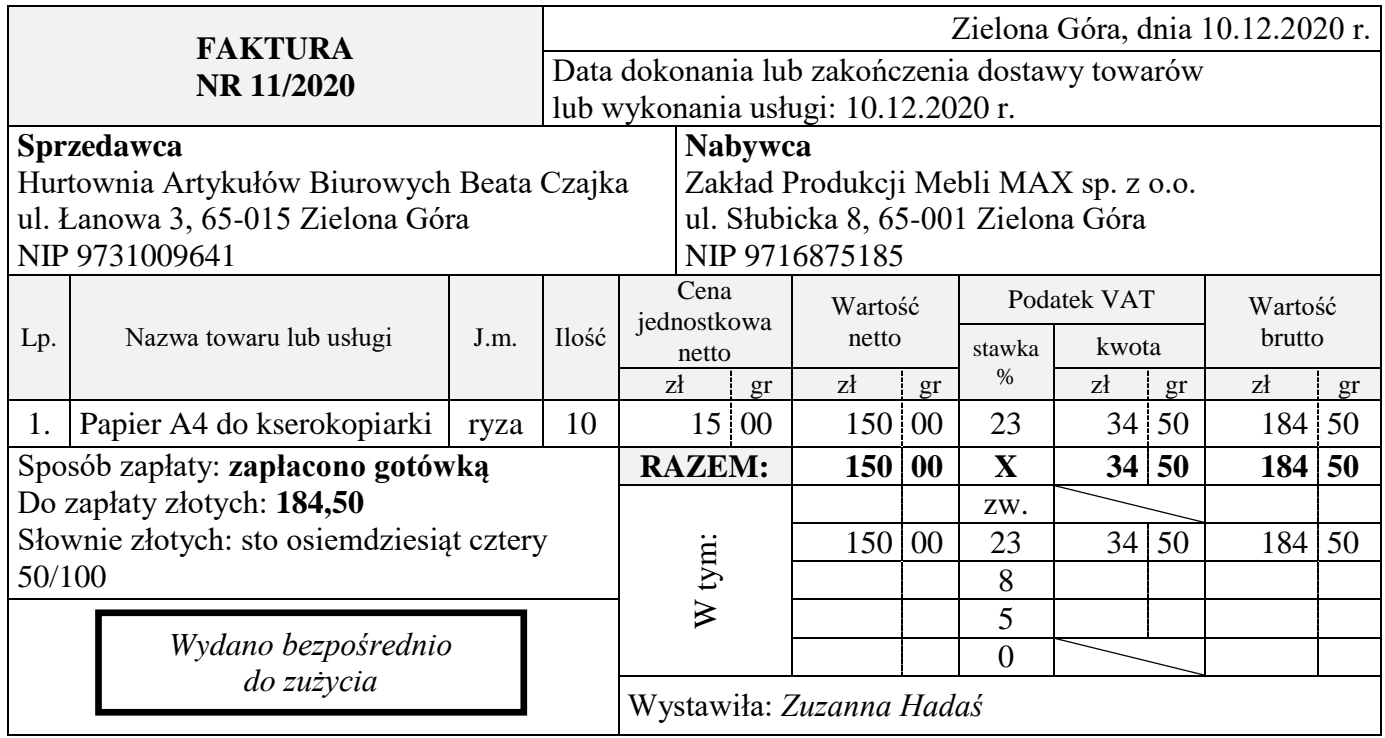

Na podstawie zamieszczonej faktury nr 11/2020 w Zakładzie Produkcji Mebli MAX sp. z o.o. została zaksięgowana operacja gospodarcza o treści

- A. sprzedaż wyrobów gotowych za gotówkę.
- B. zakupiono za gotówkę materiały, które przekazano do zużycia.
- C. sprzedaż towarów, za które zapłata nastąpi w terminie późniejszym.
- D. zakup towarów z odroczonym terminem płatności, które przekazano bezpośrednio do zużycia.

# **Zadanie 5.**

Zgodnie z przepisami ustawy o rachunkowości księgi rachunkowe należy przechowywać, licząc od początku roku następującego po roku obrotowym, którego księgi dotyczą, co najmniej przez okres

- A. 10 lat.
- B. 5 lat.
- C. 2 lat.
- D. 1 roku.

# **Zadanie 6.**

W bilansie jednostki gospodarczej zgodnie z ustawą o rachunkowości układ pozycji pasywów uszeregowany jest według zasady

- A. malejącej płynności.
- B. wzrastającej płynności.
- C. rosnącego stopnia wymagalności spłaty.
- D. malejącego stopnia wymagalności spłaty.

# **Zadanie 7.**

W Przedsiębiorstwie GRAFIT SA wyprodukowane markery do tablic sucho ścieralnych i przyjęte do magazynu, powinny być wykazane w bilansie w pozycji

- A. Towary.
- B. Materiały.
- C. Produkty gotowe.
- D. Półprodukty i produkty w toku.

## **Zadanie 8.**

Kwotę brutto z faktury za zakupiony środek trwały, płatną w odroczonym terminie, należy zaliczyć do zobowiązań

- A. z tytułu dostaw i usług.
- B. publicznoprawnych.
- C. wekslowych.
- D. pozostałych.

# **Zadanie 9.**

Dodatnie różnice kursowe powstałe z rozliczenia transakcji walutowych zalicza się do

- A. kosztów finansowych.
- B. przychodów finansowych.
- C. pozostałych kosztów operacyjnych.
- D. pozostałych przychodów operacyjnych.

#### **Zadanie 10.**

Wartość utworzonego odpisu aktualizującego należności z tytułu dostaw i usług stanowi dla przedsiębiorstwa

- A. koszt.
- B. dochód.
- C. wydatek.
- D. przychód.

#### **Zadanie 11.**

W przedsiębiorstwie produkcyjnym koszt ogrzewania hali produkcyjnej, ustalony na podstawie faktury, należy zaksięgować w ciężar konta

- A. Koszty wydziałowe.
- B. Koszty ogólnego zarządu.
- C. Koszty działalności pomocniczej.
- D. Koszty działalności podstawowej

#### **Zadanie 12.**

Zasada podwójnego zapisu **nie obowiązuje** na kontach

- A. wynikowych.
- B. korygujących.
- C. analitycznych.
- D. rozliczeniowych.

# **Zadanie 13.**

Wskaż strony kont *Rachunek bieżący* i *Kredyty bankowe*, po których księguje się operacje gospodarcze równocześnie zwiększające stany tych kont.

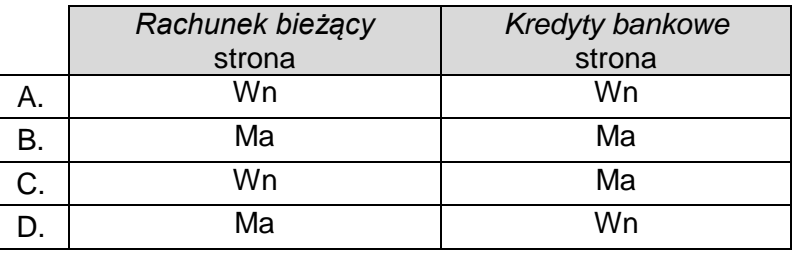

#### **Zadanie 14.**

Jednym z elementów ksiąg rachunkowych jest

- A. dziennik.
- B. arkusz spisu z natury.
- C. rachunek zysków i strat.
- D. rachunek przepływów pieniężnych.

#### **Zadanie 15.**

Saldo konta *Koszty* działalności *podstawowej* ustalone na koniec okresu sprawozdawczego oznacza wartość

- A. produkcji niezakończonej na dzień ustalenia tego salda.
- B. produktów przekazanych na własne cele przedsiębiorstwa.
- C. wyrobów gotowych przyjętych do magazynu po planowanym koszcie wytworzenia.
- D. wyrobów gotowych przyjętych do magazynu po rzeczywistym koszcie wytworzenia.

#### **Zadanie 16.**

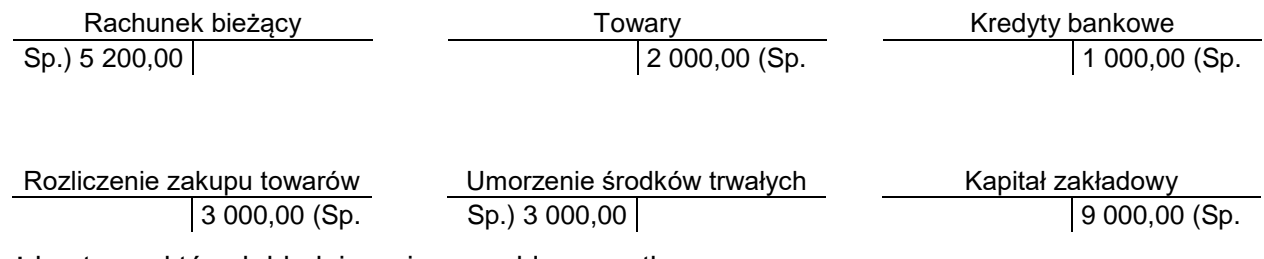

Wskaż konta, na których błędnie wpisano salda początkowe.

- A. *Rachunek bieżący* i *Kredyty bankowe*.
- B. *Rachunek bieżący* i *Kapitał zakładowy*.
- C. *Towary* i *Umorzenie środków trwałych.*
- D. *Rozliczenie zakupu towarów* i *Kredyty bankowe*.

#### **Zadanie 17.**

Operację gospodarczą o treści WB – *pobranie przez bank odsetek od obrotowego kredytu bankowego*, należy zaksięgować na stronach kont

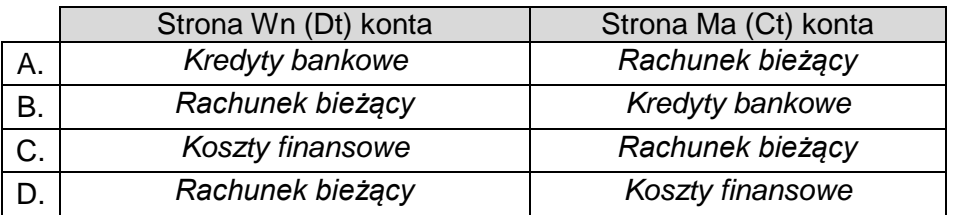

# **Zadanie 18.**

Jednostka ewidencjonująca koszty działalności podstawowej tylko na kontach zespołu 5, powinna na koniec roku obrotowego przeksięgować obroty konta *Koszty ogólnego zarządu* w ciężar konta

- A. *Koszty działalności podstawowej.*
- B. *Rozliczenie kosztów działalności.*
- C. *Wynik finansowy.*
- D. *Koszty sprzedaży.*

# **Zadanie 19.**

Piekarnia EKO wypieka chleby i bułki żytnie. Koszty materiałów i robocizny dzieli proporcjonalnie do wagi (masy) wypiekanych produktów. Którą metodę kalkulacji stosuje piekarnia do obliczenia jednostkowych kosztów wytworzenia chlebów i bułek?

- A. Kalkulację podziałową prostą.
- B. Kalkulację doliczeniową zleceniową.
- C. Kalkulację doliczeniową asortymentową.
- D. Kalkulację podziałową ze współczynnikami.

# **Zadanie 20.**

23 marca 2020 r. przedsiębiorstwo produkcyjne zakupiło i przyjęło do używania środek trwały o wartości początkowej 180 000,00 zł, który jest amortyzowany metodą liniową zgodnie z przepisami podatkowymi. Roczna stopa amortyzacji wynosi 14%. Oblicz wartość odpisu amortyzacyjnego środka trwałego w 2020 roku.

- A. 2 100,00 zł
- B. 18 900,00 zł
- C. 21 000,00 zł
- D. 25 200,00 zł

#### **Zadanie 21.**

Jeżeli w planie amortyzacyjnym okres użytkowania środka trwałego ustalono na 40 lat, to roczna stopa amortyzacji wynosi

- A. 0,4%
- B. 2,5%
- C. 25%
- D. 40%

#### **Zadanie 22.**

Przedsiębiorstwo produkcyjne, które ewidencjonuje wyroby gotowe w magazynie po planowanym koszcie wytworzenia, operację gospodarczą o treści PK – *przeksięgowanie rzeczywistego kosztu wytworzenia wyrobów gotowych* powinno zaksięgować na stronach kont

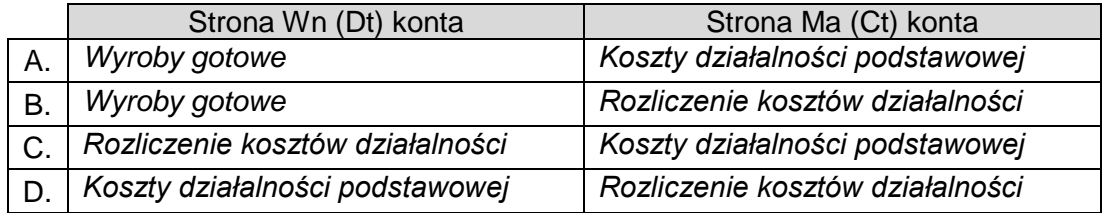

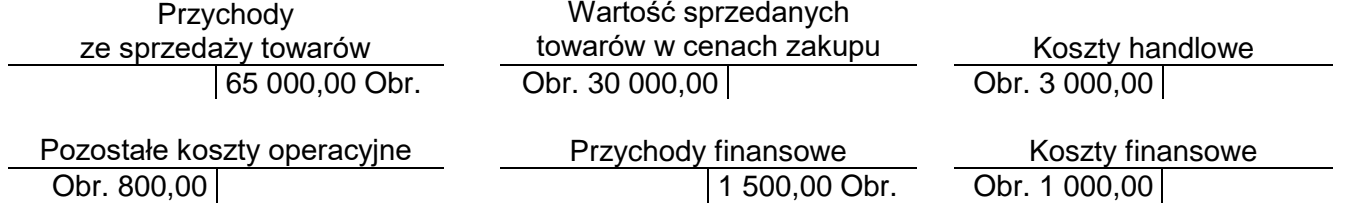

W przedsiębiorstwie handlowym na podstawie obrotów wybranych kont wynikowych wynik finansowy brutto wynosi

- A. 35 000,00 zł
- B. 34 200,00 zł
- C. 32 000,00 zł
- D. 31 700,00 zł

#### **Zadanie 24.**

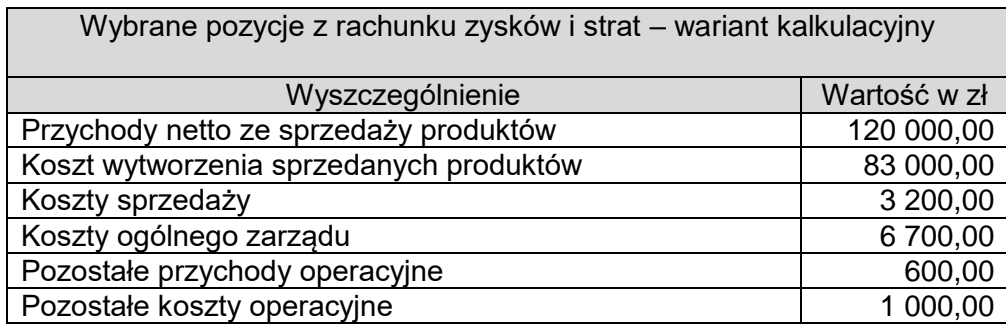

W przedsiębiorstwie produkcyjnym na podstawie wybranych pozycji z rachunku zysków i strat zysk z działalności operacyjnej wynosi

- A. 37 000,00 zł
- B. 33 800,00 zł
- C. 27 100,00 zł
- D. 26 700,00 zł

#### **Zadanie 25.**

Wskaż dowód księgowy, w którym zgodnie z ustawą o rachunkowości można poprawić błąd przez skreślenie błędnej treści lub kwoty, z utrzymaniem czytelności skreślonych wyrażeń lub liczb, wpisanie treści poprawnej i daty poprawki oraz złożenie podpisu osoby do tego upoważnionej.

- A. Faktura zakupu.
- B. Faktura sprzedaży.
- C. WB Wyciąg bankowy.
- D. Pw Przyjęcie wewnętrzne.

#### **Zadanie 26.**

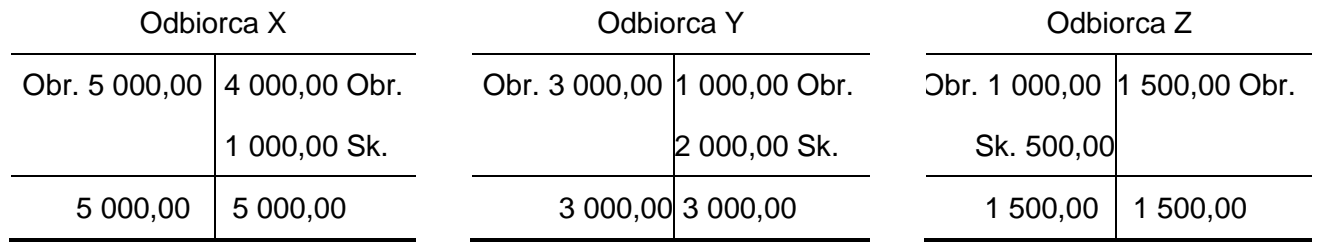

Na podstawie podsumowań zapisów na kontach analitycznych ustal wartość obrotów i sald końcowych konta syntetycznego *Rozrachunki z odbiorcami*.

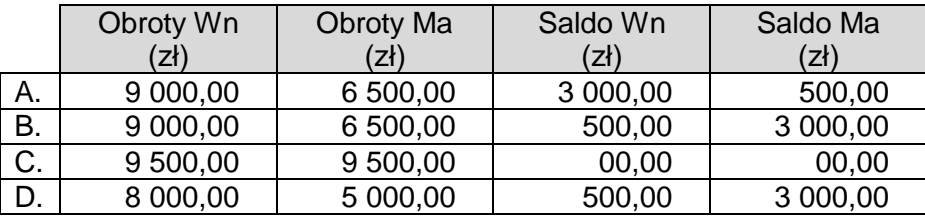

#### **Zadanie 27.**

Forma rozliczeń pieniężnych polegająca na wydaniu bankowi przez dłużnika dyspozycji obciążenia jego rachunku określoną kwotą i przekazania jej na rachunek wierzyciela, to

- A. inkaso gotówkowe.
- B. polecenie przelewu.
- C. polecenie zapłaty.
- D. czek gotówkowy.

#### **Zadanie 28.**

Której formy rozliczeń bezgotówkowych dotyczy opis w ramce?

- A. Akredytywy.
- B. Polecenia zapłaty.
- C. Rozliczeń saldami.
- D. Rozliczeń planowych.

*………………… mogą stosować podmioty pozostające w stałych stosunkach gospodarczych, gdzie jedna strona zobowiązuje się do cyklicznych dostaw towarów lub usług na rzecz drugiej strony, a druga strona zobowiązuje się do regulowania płatności poleceniem przelewu w okresach i kwotach określonych w umowie pomiędzy stronami, niezależnie od wartości wykonanych świadczeń w danym okresie. W ustalonym w umowie terminie strony dokonują rozliczenia powstałych różnic.*

#### **Zadanie 29.**

W jednostce handlowej w związku z włamaniem i kradzieżą towarów należy przeprowadzić inwentaryzację

- A. ciągłą.
- B. okresową.
- C. nadzwyczajną.
- D. zdawczo-odbiorczą.

#### **Zadanie 30.**

Metodą spisu z natury inwentaryzuje się

- A. wartości niematerialne i prawne.
- B. powierzone kontrahentom własne środki trwałe.
- C. środki pieniężne przechowywane w kasie jednostki.
- D. środki pieniężne zgromadzone na rachunku bankowym.

# **Zadanie 31.**

W drodze porównania danych ksiąg rachunkowych z odpowiednimi dokumentami i weryfikacji wartości tych składników dokonuje się inwentaryzacji

- A. gruntów.
- B. opakowań.
- C. materiałów.
- D. wyrobów gotowych.

# **Zadanie 32.**

Ujawniony w hurtowni owoców i warzyw ubytek pomidorów spowodowany zmniejszeniem ich masy na skutek utraty wody to niedobór

- A. pozorny.
- B. naturalny.
- C. zawiniony.
- D. nadzwyczajny.

# **Zadanie 33.**

#### **Zestawienie różnic inwentaryzacyjnych na dzień 31.12.2020 r.** Lp. Nazwa składnika majątku | J.m.  $\int_{M}^{C}$ Cena w zł/mb. Stan faktyczny w dniu spisu Stan księgowy v dniu spisu | Różnice ilościowe ilość | ilość | niedobór | nadwyżka 1. Tkanina atłasowa zielona | mb. | 15,00 | 55 | 80 | 25 2. | Tkanina atłasowa niebieska | mb. | 18,00 | 130 | 120 | – | 10

W wyniku przeprowadzonej inwentaryzacji stwierdzono różnice inwentaryzacyjne w zapasach tkanin. Kierownik jednostki podjął decyzję o kompensacie niedoboru nadwyżką według zasady mniejsza ilość, niższa cena. Wartość kompensaty wyniesie

- A. 150,00 zł
- B. 180,00 zł
- C. 225,00 zł
- D. 450,00 zł

# **Zadanie 34.**

Operacje gospodarczą o treści PK – *rozliczenie niedoboru towarów mieszczącego się w granicach norm i limitów na ubytki naturalne* w kwocie 500,00 zł należy zaksięgować na stronach kont

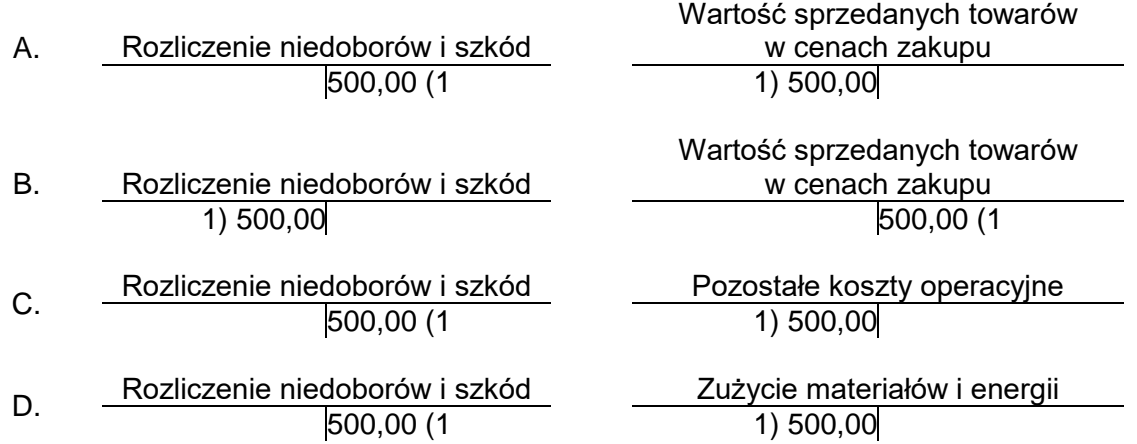

# Strona 9 z 10

Więcej arkuszy znajdziesz na stronie: arkusze.pl

# **Zadanie 35.**

Który dokument sporządza komisja inwentaryzacyjna podczas ustalania ilości materiałów znajdujących się w magazynie?

- A. Arkusz spisu z natury.
- B. Potwierdzenie zgodności sald.
- C. Harmonogram inwentaryzacji.
- D. Protokół weryfikacji pasywów.

# **Zadanie 36.**

Przedmiotem analizy finansowej jest badanie m.in.

- A. asortymentu i wielkości produkcji.
- B. stanu zatrudnienia i wydajności pracy.
- C. stanu wyposażenia technicznego przedsiębiorstwa.
- D. osiągniętych wyników finansowych i ocena efektywności gospodarowania.

#### **Zadanie 37.**

Który wskaźnik informuje, w jakim stopniu aktywa obrotowe pokrywają zobowiązania krótkoterminowe?

- A. Wskaźnik zadłużenia aktywów.
- B. Wskaźnik bieżącej płynności finansowej.
- C. Wskaźnik zadłużenia krótkoterminowego.
- D. Wskaźnik pokrycia aktywów kapitałami stałymi.

#### **Zadanie 38.**

Jeżeli w ciągu 180 dni hurtownia osiągnęła przychody ze sprzedaży w wysokości 1 200 000,00 zł a przeciętny stan należności wynosił 40 000,00 zł. to wskaźnik rotacji należności w dniach wynosi

- A. 6 dni
- B. 12 dni
- C. 15 dni
- D. 30 dni

#### **Zadanie 39.**

W którym roku jednostka gospodarcza była najmniej uzależniona od kapitałów obcych?

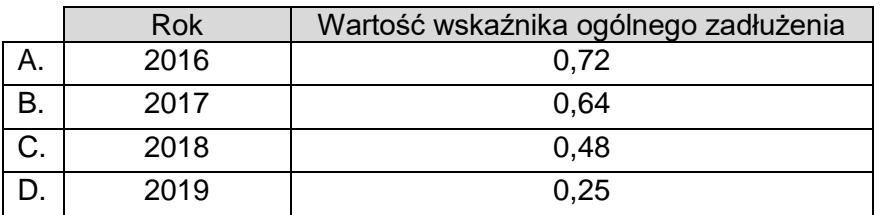

#### **Zadanie 40.**

Wzrost wskaźnika rotacji należności krótkoterminowych z 10 dni do 19 dni oznacza

- A. poprawę zarządzania należnościami w przedsiębiorstwie.
- B. skrócenie okresu spłaty należności krótkoterminowych o 9 dni.
- C. wydłużenie okresu spłaty należności krótkoterminowych o 9 dni.
- D. zwiększenie skuteczności windykacji należności krótkoterminowych.